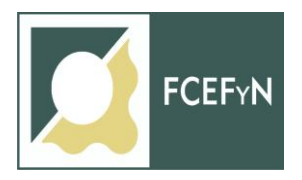

*ESCUELA DE INGENIERÍA INDUSTRIAL Facultad de Ciencias Exactas, Físicas y Naturales Universidad Nacional de Córdoba* Av. Vélez Sarsfield 1601 - Ciudad Universitaria - C.P. 5000 Córdoba - Argentina E-mail: ingindustrial@fcefyn.unc.edu.ar

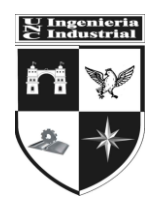

## **INFORME DE PRÁCTICA PROFESIONAL SUPERVISADA (P.P.S.)**

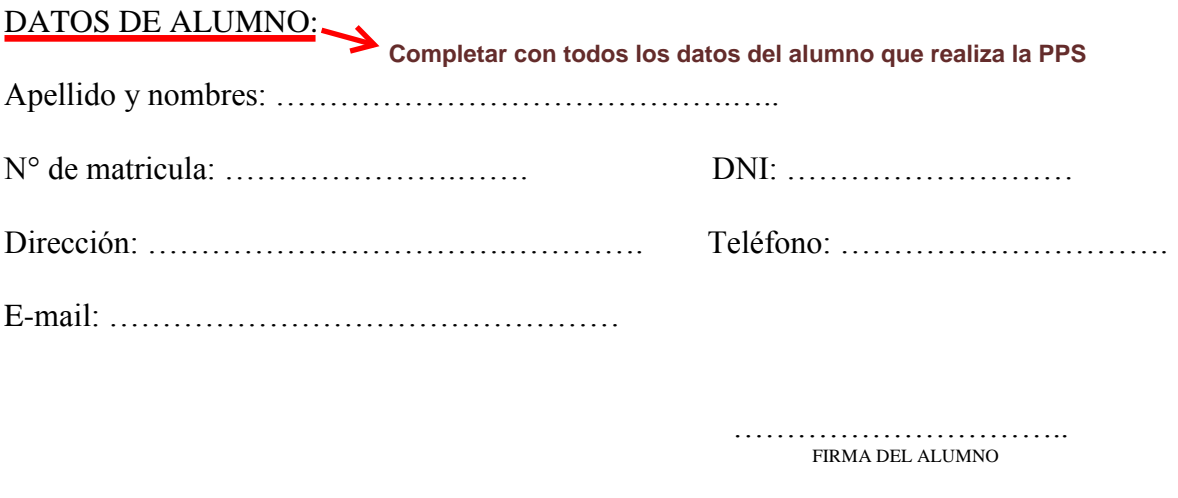

## ENTIDAD DONDE REALIZA LA PPS

…………………………………………………………………....................................... **Colocar nombre de la empresa**

## ACTIVIDADES DESARROLLADAS (resaltar con negrita la actividad relevante de la PPS)

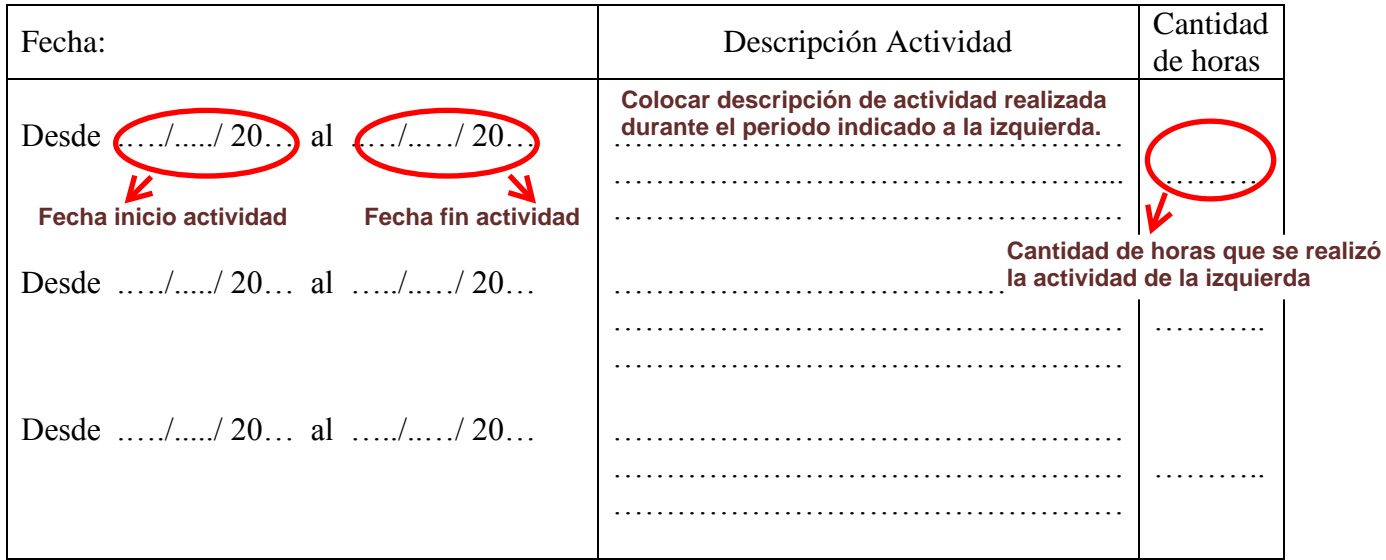

**\*Aclaración 1: en el caso de contar con más de 3 actividades, agregar las filas necesarias con el mismo formato.**

**\*Aclaración 2: si se realizan actividades en simultáneo durante cierto periodo, se deben repartir las horas en ellas y no colocar el total para cada una. Por ejemplo: desde el 26/06/2023 al 30/06/2023 se tienen 20 horas (4 horas por día, 5 días a la semana). Si en ese periodo se realizan 3 actividades: "a", "b" y "c", cada una de ellas no tiene una cantidad de horas igual a 20, sino que debe repartirse el total en las 3 (podría ser 10 horas para "a", 6 para "b" y 4 para "c"). Si se colocasen 20 horas para cada una, se estarían realizando 60 horas en una semana.** 

**\*Aclaración 3: el diagrama de Gantt a realizar, debe tener concordancia con este documento, tanto en las actividades como en las fechas en que se desarrollan.**

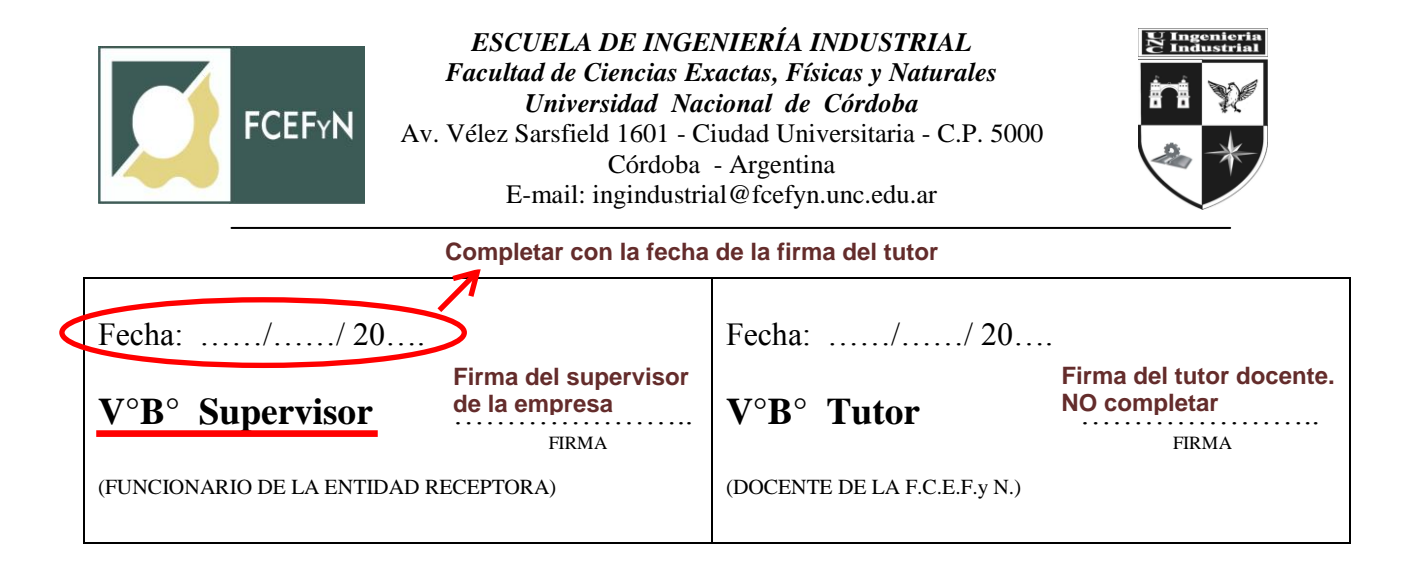

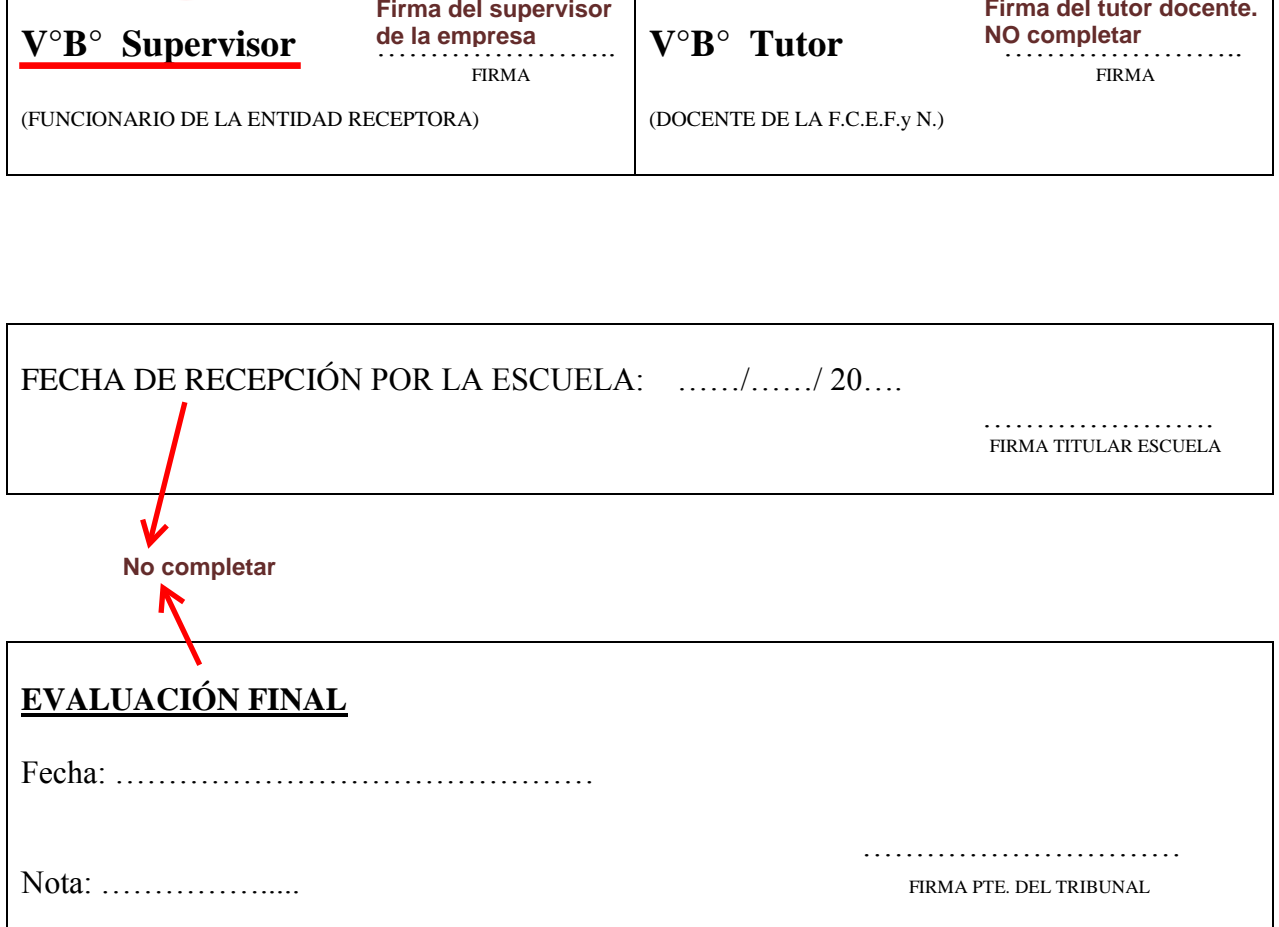